## Fourier-Reihen

Prof. Dr. Dörte Haftendorn: Mathematik mit MuPAD 4, Sept 07 Update 14.05.08 Web: http://haftendorn.uni-lueneburg.de www.mathematik-verstehen.de Dateiname fourier-reihen.mn

Angabe der Funktion fH in der Hauptperiode. Definition von f als periodische Funktion.

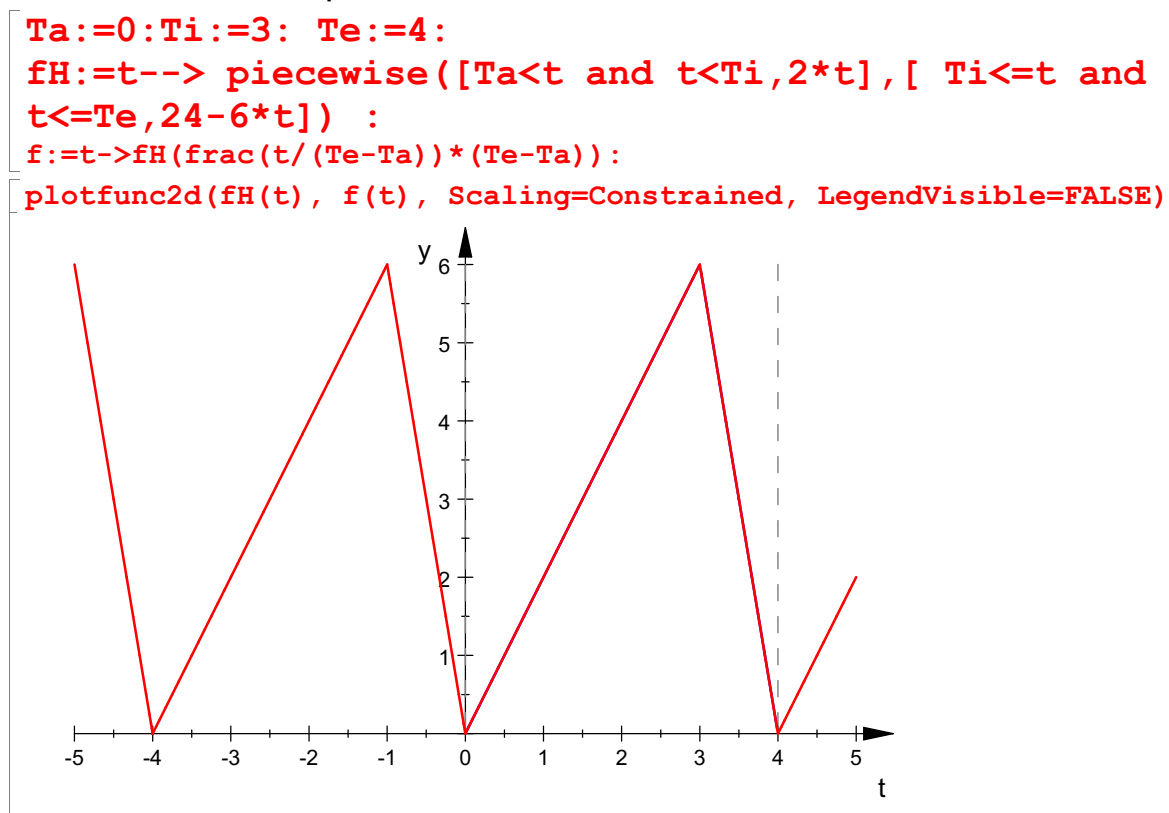

Definitionen von Feldern für die Koeffizienten. übliche Festlegungen T Periode, om =omega= Kreisfreguenz.

```
n := 10:
a: = array(0..10): b: = array(1..10):T := 4:om:=2*PI/T:
```
Das Verschiebungsglied kann oft auch elementargeometrisch bestimmt werden. Hier als Dreieck  $a=4$ . h=6 -> F=12 und  $2/T=2/4=1/2$  $a[0] := 2/T*int (fH(t)), t=Ta...Te)$ 

```
6
```
So kann man nur die anderen Koeffizienten berechnen.

```
a[1]:=Simplify(2/T*int(fft(t)*cos(1*om*t),t=Ta..Te));b[1]:=2/T*int (fH(t)*sin(1*om*t),t=Ta..Te);16
                                                       \mathbf{1}16
```
Automatische Berechnung von n Schwingungen

Automatische Berechnung von n Schwingungen

```
for k from 1 to 10 do
    a[k]:=2/T*int(fft(t)*cos(k*om*t),t=Ta..Te);b[k] := 2/T*int(fft(t)*sin(k*om*t),t=Ta..Te);end_for:
```
For-Schleifen haben keine Ausgaben. Ausgabe folgt. Vereinfachen muss extra gefordert werden.

 $[Simplify(a[k])$ ,  $Simplify(b[k])]$  \$ k=1..n  $\left[-\frac{16}{\pi^2}, -\frac{16}{\pi^2}\right], \left[-\frac{8}{\pi^2}\right]$  $\frac{16}{16} - \frac{16}{16}$   $\left[ -\frac{8}{16} \right]$  $\pi^2$   $\pi^2$   $\pi^2$   $\pi^2$  $\left[\frac{16}{\pi^2}, -\frac{16}{\pi^2}\right], \left[-\frac{8}{\pi^2}, 0\right], \left[-\frac{8}{\pi^2}, 0\right]$ <br>man mit so einem Werkzeug ar  $\pi^2$   $\begin{bmatrix} 1 & \pi^2 \\ 0 & \pi^2 \end{bmatrix}$   $\begin{bmatrix} 1 & \pi^2 \\ 0 & \pi^2 \end{bmatrix}$  $\left[\frac{16}{\pi^2}\right], \left[-\frac{8}{\pi^2}, 0\right], \left[-\frac{16}{9 \cdot \pi^2}\right]$ <br>it so einem Werkzeug arbeit  $\left[ -\frac{8}{\pi^2}, 0 \right], \left[ -\frac{16}{9 \cdot \pi^2}, \right]$  $\begin{bmatrix} 8 & 0 \end{bmatrix}$   $\begin{bmatrix} -16 & -1 \end{bmatrix}$  $\pi^{2}$  |  $\left[9 \cdot \pi^{2} \right]$  9.  $\left[\frac{8}{\pi^2}, 0\right], \left[-\frac{16}{9 \cdot \pi^2}, \frac{16}{9 \cdot \pi^2}\right], [0, 0]$ <br>Werkzeug arbeitet, braucht man ü  $\frac{16}{16}$   $\frac{16}{16}$  [0.0]  $9 \cdot \pi^2$   $9 \cdot \pi^2$   $\left[ \begin{array}{c} 1 \end{array} \right]$  $\frac{16}{9 \cdot \pi^2}, \frac{16}{9 \cdot \pi^2}$ ,  $[0, 0]$ ,  $\left[-\frac{16}{25}\right]$ <br>rbeitet, braucht man über die Ges  $\left[9 \cdot \pi^2\right]$ <sup>2</sup>  $\left[\frac{16}{9 \cdot \pi^2}\right], [0, 0], \left[-\frac{16}{25 \cdot \pi^2}, \frac{1}{25 \cdot \pi^2}\right]$  $\cdot$  [0, 0],  $\left[-\frac{16}{25 \cdot \pi^2}, -\frac{16}{25 \cdot \pi^2}\right]$ ,<br>t man über die Gesetzäßigkeit in den  $\frac{16}{2}$   $\frac{16}{2}$   $\boxed{}$  $\left[25 \cdot \pi^2\right]$   $\left[25 \cdot \pi^2\right]$   $\left[9\right]$  $\frac{16}{25 \cdot \pi^2}, -\frac{16}{25 \cdot \pi^2}, \left[ -\frac{8}{9 \cdot \pi^2}, 0 \right]$ <br>Gesetzäßigkeit in den  $\left[25 \cdot \pi^2\right]^{\circ}$   $\left[9 \cdot \pi^2\right]^{\circ}$  $\left[\frac{16}{25 \cdot \pi^2}\right], \left[-\frac{8}{9 \cdot \pi^2}, 0\right]$ <br>keit in den  $\Big], \Big[-\frac{8}{9 \cdot \pi^2}, 0\Big]$  $\frac{8}{1}$  $9 \cdot \pi^{2}$  $\frac{8}{9 \cdot \pi^2}$ , 0

Wenn man mit so einem Werkzeug arbeitet, braucht man über die Gesetzäßigkeit in den Ausgaben nicht nachzudenken. Falls nötig, könnte man es schaffen. Im Folgenden wird die Summe bis Ordnung n gebildet.

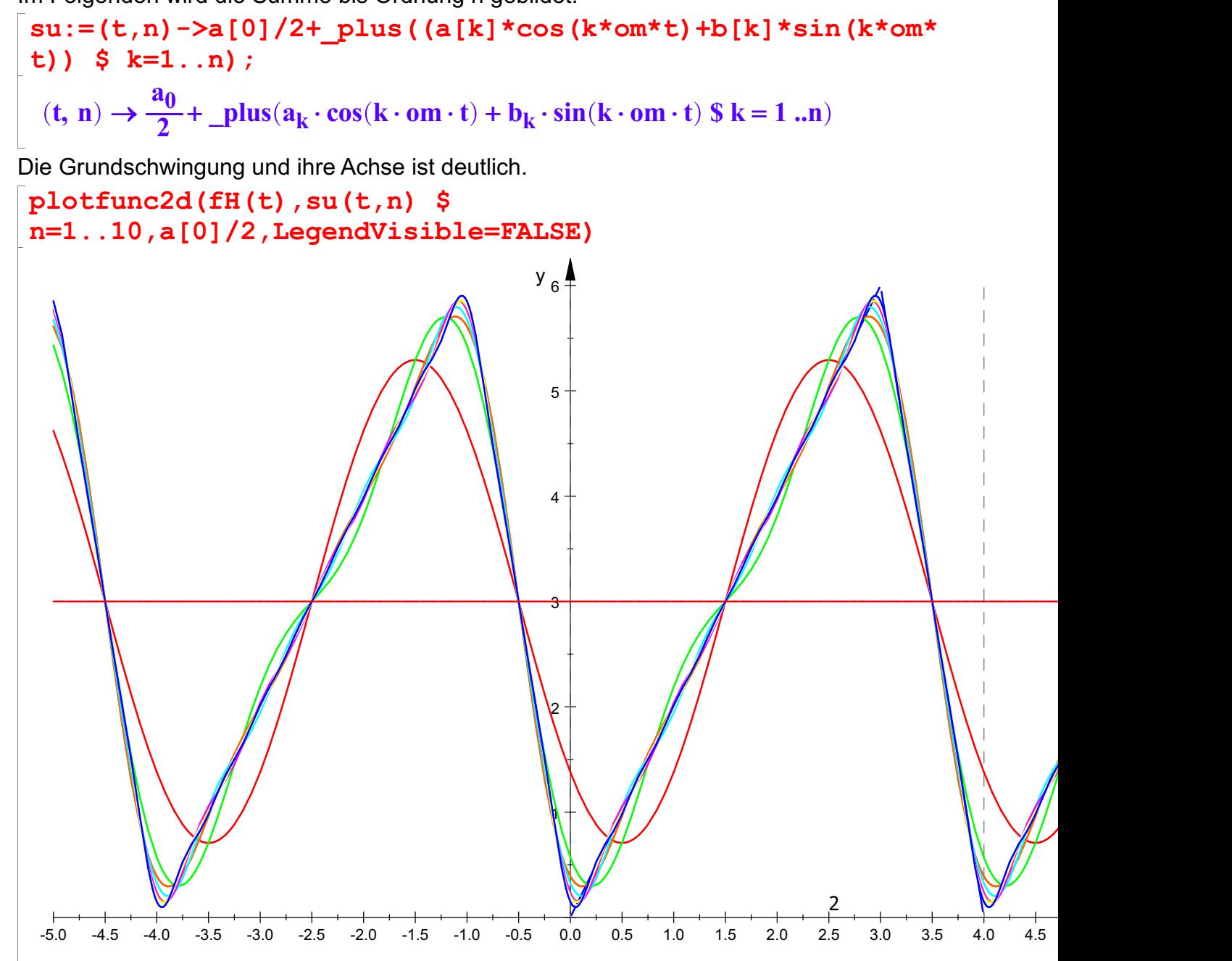

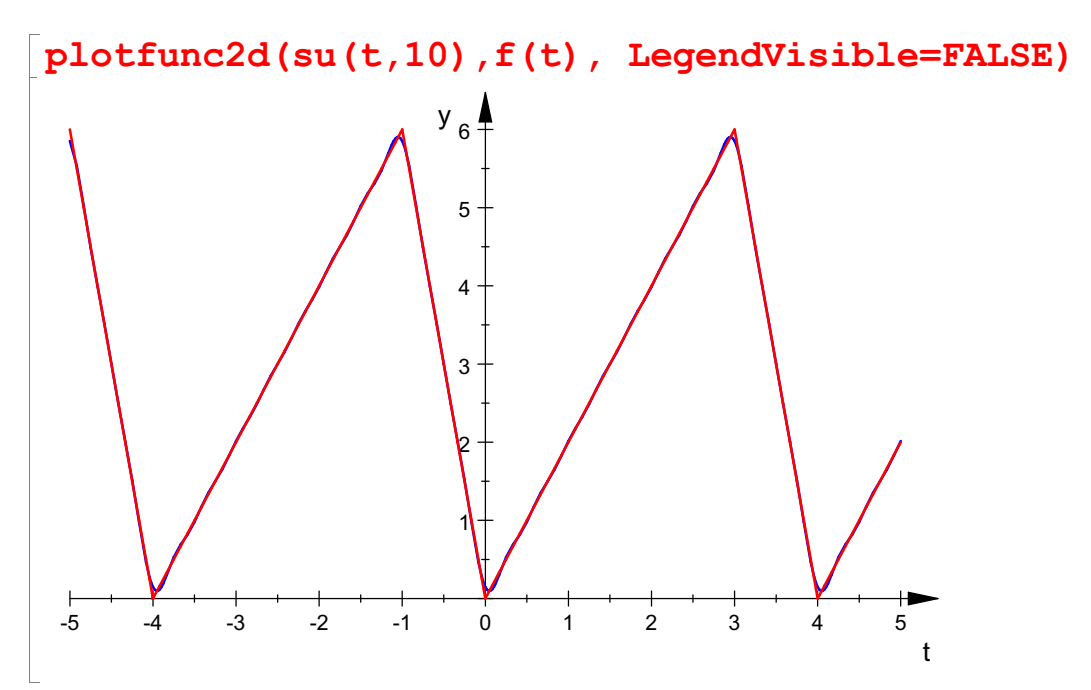

Die Reihen mit 10 Doppeltermen ist von der gegebenen Funktion kaum zu unterscheiden. Der interaktiv genommene Ausschnitt zeigt Unterschiede bes. an der Ecken.

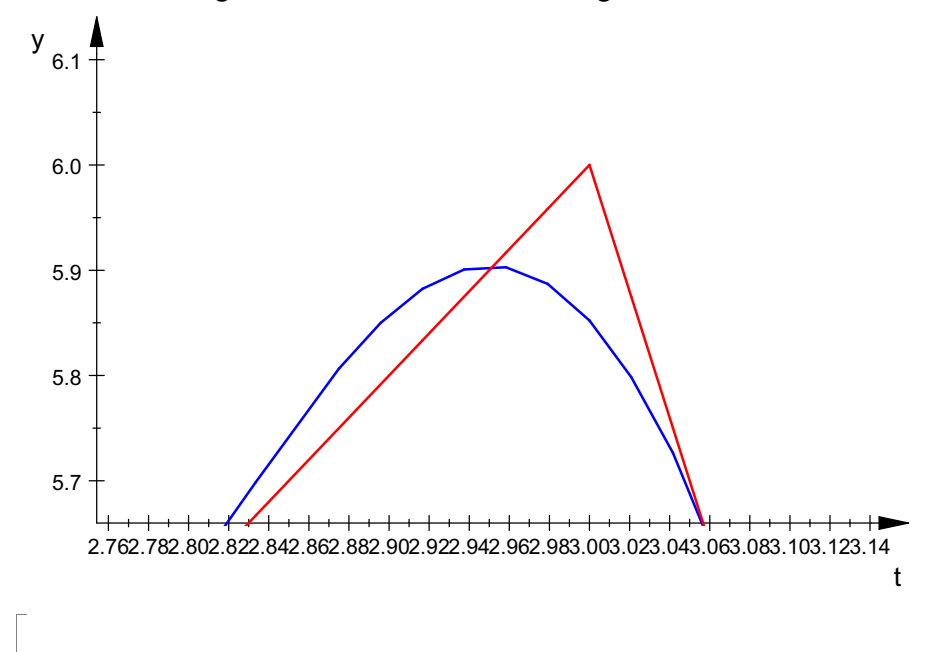